شوند (به سيگنالهاي آنالوگ صدا تبديل مي شوند). مودم براي نمايش رقم 1 يک Tone قويتر (صداي بلندتر) و براي نمايش رقم 0 يک Tone ضعيفتر می فرستد.  $\theta$ 

در انتهای ديگر اتصال مودم شما، کامپيوتر مقصد از طريق مودمش اين پروسه را به طور عكس انجام می دهد. مودم مقصد (دريافت كننده سيگنال Tone) (هاي متفاوت را) Demodulate تبديل سيگنالهاي آنالوگ صدا به سيگنالهاي ديجيتال) می کند، آنان را به سیگنالهای دیجیتال تبدیل کرده و به کامپیوتر مقصد می فرستد. در واقع، این پروسه پیچیده تر از ارسال و دريافت سيگنالها در يک جهت و سپس جهت ديگر است. مودمها به طور همزمان سيگنالها را در تکه هاي کوچک ارسال و دريافت می کُنند. مودمها می توانند سيگنالهای داده های ورودی و خروجی را با توجه به نوع Tone استانداری که هريک استفاده می کنند تشخیص دهند.

يک بخش ديگر پروسه تبديل (ترجمه) شامل حفظ جامعيت ارسال است. مودمها يک کد رياضي اضافي را در طول مسير با هم تبادل می کُنند. اين کد مخصّوص Checksum نام دارد و به هر دو کامپيوتر (مبدا و مقصد) اجازه می دهد که از دريافت صحيح و مناسب بخش هاي داده اي اطمينان يابند. اگر جمعهاي رياضي مطابقت نداشته باشند مودمها از طريق ارسال مجدد بخشهای داده مشکل را برطرف می سازند. مودمها همچنین مداربندی خاصی دارند که آنان را قادر می سازد قبل از Modulateکردن سیگنالهای دیجیتال آنان را فشرده سازند و پس از Demodulate کردن سیگنالها آنان را از حالت فشرده خارج سازند. برای آنکه داده در طول خطوط تلفن قابل جابه جایی باشد، در فرایند فشرده سازی/خروج از حالت فشرده سازی فشرده میشود. دريافت سيكشائها در يكه جهت و سيس جهت ذيكار است مودمها به طور هنرمان سيكشائها را در تكه هاى كوچك ارسال و هر<br>شركان مى گذشته بندگان موارد از تواند استفاده اى داد و امروز در و خروجى را با توجه به نوع Tone استئمارى كه هر ب<br>كمك

مودمها داده های آنالوگ ارسالی از طريق خطوط تلفن را به داده های ديجيتالی تبديل می کنند که کامپيوترها قادر به خواندن آنها هستند. اين فرايند شامل Modulate كردن و Demodulate كردن سيگنالهاي ديجتالي كامپيوتري به سیگنالهای آنالوگی است که در طول خطوط تلفن حرکت می کُنند. به عبارت دیگر مودم داده کامپیوتری را به زبانی که در تلفن ها استفاده می شود ترجمه می کند و سپس اين پروسه را عکس می کند و داده دريافتی از خط تلفن را به زبان کامپيوتر ترجمه می کند.

## **تفاّت تیي طیگٌالِای دیجیتال ّ آًالْگ**

يک کامپيوتر فعاليتهای خود را با روشن و خاموش کردن يک سري از سوييچ های الکترونيکی که ارقام صِفر و يک را نشان می دهند انجام می دهد. سوييچ خاموش نشان دهنده رقم صفر، و سوييچ روشن نشان دهنده رقم يک می باشد. ترکيب اين کدهای ديجيتال، برای نمايش متون، فرمانهای کامپيوتری وگرافيک در درون کامپيوتر به کار می رود. از سوی ديگر تلفن با ارسال صدا از طريق يک سيگنال آنالوگ ممتد در کنار يک جريان الکترونيکی کار می کند که از نظر فرکانس و مقاومت متغير است.

# **آػٌایی تا هْدم(Modem(**

مو دم يکی از ابزارهای رايانهای است که برای اتصال دو کامپيوتر به يکديگر از طريق خطوط مختلف مخابراتی استفاده میشود. البته هريک از اين دو کامپيوتر می توانند راهي به يک شبکه رايانهای باشند. َبو يٕظو (Modem (يط١٣ Demodular-Modular اقت.

مودم های سریعی که در اینترنت روزانه استفاده می شوند، مودم های کابل و مودم های ADSL هستند. در ارتباطات تلفنی، مودم های راديويی چهارچوب های مکرر از اطلاعات را در سرعت های اطلاعاتی بالا در اتصالات راديويی ميکروويو انتقال می دهند که بعضی از آنها بیش از يکصد ميليون بيت در هر ثانيه را منتقل می سازند. مودم های نوری اطلاعات را از فيبرهای نوری انتقال می دهند. اغلب اطلاعات متصل شده ی درون قاره ای کنونی از مودم های نوری برای انتقال در فیبرهای نوری

زيردريايی استفاده می کنند. مودم های نوری به طور روتين دارای نرخ ها و سرعت های اطلاعاتی در دسترس حدود يک میلیون (1810×1) بیت در هر ثانیه دارند. یک کیلو بیت در هر ثانیه s/ kb ( s/kbit ) یا kbps) همانطور که در این مقاله استفاده شد میانگین 1000 بیت در هر ثانیه است و 1024 بیت در هر ثانیه نمی باشد. برای مثال یک مودم 56 كيلويي قادر به انتقال اطلاعات تا بيش از 56000 بيت در هر ثانيه از طريق خط تلفن است.

#### **تاریخچَ هْدم:**

خدمات سيمي اخبار در دهه ي 1920 تجهيزات پيچيده اي بودند که تعريف را برآورد مي ساختند اما نقش مودم براي نقش و کاربرد تسهيم شايع بود، بنابراين به طور رايج و مشترک در تاريخچه ی مودم ها مشمول نمي شوند George Stibitz . يک ماشين تحرير خودکار گيرنده ي پيام از مسافات دور جديد Hampshireb را به يک کامپيوتر در شهر نيويورک توسط خطوط تلفن در 1940 اتصال داد اما كلمه ی " مودم" هنوز ابداع نشده بود، بنابراين اين نيز به حساب نمي آيد . خدمات سيمى اخبار در هند و 1920 الجهزات بيجود اي بوده اي بودند كه تعرض از براورد مي ساختند اما نقش بود براي تقش<br>بكه تمام التي تتويم خودم الدين بارتاري به طور راي و بشكل در كاربخت و ما تصور المتصول بس كو تم و 1920 التي تجهز

مودم ها در آمريکا بخشي از سيستم دفاعي هوايي SAGE در دهه ي 1950 بودند که ترمينال ها را در پايگاه هاي مختلف هوايي، سايت هاي رادارها و مراكز توصيه و كُنترل را به مراكز هدايت SAGE در آمريكا و كانادا متصل مي كردند SAGE . در خطوط ارتباطي تخصيص يافت اما قطعات در هر انتها مشابه به مفهوم مودم های کنونی بودند IBM .مقاطعه کار اوليه برای هر دوی کامپیوترها و مودم های استفاده شده در سیستم SAGE بود.

چِند سال بعد، شانس در میان CEO ی خطوط هوايی آمريکايی و يک مدير ناحيه ای از IBM ايجاد شد که منجر به ايجاد يک مينى SAGE به عنوان يک سِيستم بليط دهى خطوط هوايى خودکار شد. ترمينال ها در ادارات بليط دهى متصل يک کامپیوتر مرکزی بودند که موجودیت و در دسترس بودن را مدیریت می کرد. سیستم SABRE نیای سیستم Sabre کنونی اقت.

#### **اهتیاس اًذصاری در آهزیکا:T&AT**

طی سال های بسیار AT&T يک کالای اعضاری در آمريکا در استفاده از خطوط تلفن باقی ماند که فقط اجازه می داد قطعات عرضه شده ی AT&T به شبکه اش پیوند بخورند. برای گروه رو به رشد کاربران کامپیوتری، AT&Tدو سری زیر مجموعه ی دیجیتالی در 1958 معرفی کرد.

در تابستان 1960، نام ديتافون Data – phone)) برای جايگزينی واژه ی پيشتر زير مجموعه ی ديجيتالی digital subset معرفي شد. تلفن اطلاعات Data – Phone 202 يک سرويس همزمان نيمه دوتايي بود که در اواخر 1960 به اوج رسيد. در 1960، IB, 20 IA 20 معرفي شدند. مودم هاي هم زمان بودند که از دو بيت در هر ) band علامت در ثانيه) کليد انتقال فاز استفاده می کردند.

103Aدر سال 1962 به بازار آمده و سرويس کامل دوتايي در 500 baud در خطوط تلفني نرمال داشت. FSKبا استفاده تماس در 1070 يا 1270 هرتز بود و مودم پاسخگويی در 2025 يا 2225 هرتز انتقال می يافت . 1033موجود در ترمینال های کم سرعت مانند IBM 2441, ASR33, KSR33 حال استفاده می شود AT&T . هزينه هاي مودم را با معرفي 113 D $_{\rm q}$ وريجتال و مودم هاي 113 B /C فقط براي پاسخ کاهش داد.

#### **\* هْدم تاُْع:**

پیشرفت اصلی بعدی مودم ها، مودم های باهوش است که در سال 1981 توسط ارتباطات Hays معرفی شد. این مودم ها مودم استاندارد 103 A bit /s بود اما به يک کُنترل کُننده ی کوچک می چسبيد که به کامپيوتر اجازه می داد تا توصيه های را به آن ارسال کرده و آن را قادر به عملکرد خط تلفن سازد. سری توصیه شامل دستورالعمل ها برای برچیدن و آویزان کردن تلفن، شماره گیرها و تماس های پاسخگویی بودند. سری توصیه ی Hays اصلی اساسی برای کنترل کامپیوتر مودم

های مدرن باقی می ماند. پیش از اين مودم ها، مودم ها تقريبا اصلی اساسی برای کنترل کامپيوتر مودم های مدرن باقی می ماند. پیش از این مودم ها، مودم ها تقریبا به طور جهانی نیازمند یک پروسه ی دو مرحله ای برای فعال سازی یک اتصال بودند. 21 کاربرد می بایستی به طور دستی شماره ی دو دست را می گرفت روی گوشی تلفن استاندارد و سپس گوشی بدون يک متصل کننده ي صدايي مي گذاشت.

سخت افزار add- ons شناخته شده به عنوان تماس گیرنده dialer در شرایط خاص استفاده شدند و در کل توسط شماره گیری فرد کار کردند. با مودم باهوش کامپیوتر قادر به شماره گیری به طور مستقیم با ارسال پیام به مودم بود بدین سان نیاز به تلفن مربوطه برای شماره گیری و متصل کننده ی صوتی حذف شد و در عوض مستقیما بر روی خط تلفن گذاشته شد و موجب تسهیل کار و عملکرد شد. برنامه های ترمینالی که لیست های شماره های تلفن را حفظ می کردند و پیام های تماسی را می فرستادند رایج شدند و این مودم ها و کلون هایش به انتشار سیستم های بر دو تابلوی اعلانات نیزی کوک کرد (BBSs).

# **طزعت ُای رّ تَ افشایغ:(bis.22V .22V .21V(**

مودم های باند صوتی در کل در 300 و 1200 بیت در هر ثانیه (V.21, V.22) در میانه ی دهه ی 1980 ماندند که چه در طول اين دوره، متصل کنند وي صوتي از ميان برداشته شد. مودم هاي سازش پذير باهوش روانه بازار شدند . مودم bit /S2400 برای لپ تاپ. یک سیستم bit /S2400V.22bis مشابه در مفهوم به سیگنال رسانی 1200 bit -212 S Bell أدر آمريکا معرفي شد و به طور متفاوت تر و غيرسازگار در اروپا به بازار آمد. در اواخر دهه ي 1980، اغلب مودم ها قادر به پشتيباني تمام اين استانداردها بودند و bit /S2400 عملكرد رايج شد.

بسياری از استانداردهای ديگر نيز برای اهداف ويژه معرفی شدند که با استفاده از کانال پر سرعت برای دريافت و يک کانال کم سرعت تر برای ارسال بود. يک نمونه ی نوعی در سيستم Minitel فرانسوی استفاده شد که در آن ترمينال های کاربر اکثريت زمانشان را صرف دريافت اطلاعات می کردند. مودم در ترمينال Minitel بدين سان در bit /S1200 برای گیرندگی و 575/ bit برای ارسال پیام به عقب به سرورها کرد. چنین راه حل هایی در بسیاری از شرایطی که در آن یک سو اطلاعات بیشتری را نسبت به سوی دیگر می فرستد مفید بودند. به علاوه ی تعداد استانداردهای با سرعت متوسط مانند Minitel، چهار شرکت آمريکايي براي نسخه هاي پر سرعت کالاي يکسان مشهود شدندا. كوى فرد كار كردند. با مودم كامير تصاوير قائم به شماره كليرى، خلور مستقيم با ارسال يبام به مودم يود بين سان نياز<br>به قائم سومية براي شام كه المودم و تنصل كشده ي موني حفك نشد در عوض مشهد با مروس ما يقدم ابروزه خط تفكن كاملت

Telebitمودم پیشگام خود را در سال 1984 معرفی کرد که تعداد زیادی از کانال های کم سرعت برای ارسال یکطرفه در سرعت های بالائی18400 bit /S18400 استفاده شد. يک کانال اضافی منفرد در جهت عکس موجب شد دو مودم مقدار اطلاعات لازم را هر مودم در انتهای اتصال ارتباط دهند و مودم ها قادر به سوئیچینگ بودند در جهتی که دارای کانال های پر سرعت ثٕظ.

مودم های پیشگام نیز یک ویژگی را حمایت کردند که به آنها اجازه داد تا پروتکل g" uncp " حمایت کرده و به طور مشترک از سیستم های Unix برای ارسال ایمیل استفاده کنند و سرعت سیستم را بالا ببرند بدین سان پیشگام ها بینهایت در سيستم هاي unix رايج شدند و در بازار در دهه ي 1990 قالب گشتند.

ربوتیک های آمریکا (USR) سیستم مشابهی را با نام HST معرفی کردند گرچه فقط عرضه تر 9600 بیت در ثانیه بود و کانال برگشت عظیم تری را ارائه می کرد در عوض USR بازار بزرگی را در میان آمار بران F : donet با ارائه ی مودم هایش به سیساب های BBS با قیمت کمتر ایجاد کرد که موجب فروشش به کاربران نهایی ایی شد که خواستار انتقالات فایل سريعتر بودند.

Hayesهجبور به رقابت بود و استاندارد 9600 بیت در ثانیه خود را بان نام Express 96 معرفی کرد که همچنین که با نام ping pong نيز معروفي كشور در كل مشابه PEP تله بيت بود

:سردم تیاس بوir.toghraee.Teach://http ییارغط لیعامسا :سردم

#### تصحیح خطا و فشردگی **:**

عملکرد های با اين سرعت موجب بروز محدوديت هايي از خطوط تلفن شده که منجر به نرخ های خطای بالا شد و در راستايش سيستم هاي تصحيح خطاي مودم ها معرفي شد که مشهورترينش سيستم هاي MNP ميکروکام بود. يک رشته از استانداردهای MNP در دهه ی 1980 ايجاد شده اند که نرخ اطلاعات موثر را تا مقدار کمتری در هر زمان از حدود 25٪ در MNP1به MNP4 5%کاهش دادن MNP 50 يک پله جلوتر رفت و فشردگی اطلاعات را به سيستم اضافه نمود و بدين سان به طور حتم نرخ اطلاعات بالا می رود : در کل کاربر انتظار دارد که مودم MNP 3/1 برابر نرخ اطلاعات نرمال مودم را انتقال دهد MNP .سپس گشوده شده در سری مودم های 2400 بیت در ثانیه مشهود شد و هرگز انتشار نیافت.

ویژگی مشترک این مودم های پر سرعت ممنون برگشت که به آنها اجازه می داد در مورد مودم های دارای قابلیت کمتر استفاده کُند. در طول تماس حاصله ي مودم يک سري از سيگنال ها را به درون خط برده و منتظر پاسخ مودم به آنها مي شود. با سرعت بالا شروع می کنند و سرعتشان تا اينکه پاسخی بشنوند پايين می آيد. بدين سان دو مودم USR قادر به اتصال در 59600/ bit بودند اما وقتي كاربر با يک مودم Bit /s 2400. تماس مي گيرد USR به سرعت رايج2400 bit /sبرمي گردد. بدون چُنين سيستمي اپراتور مجبور به داشتن چندين خط چندگانه براي کاربرد با سرعت بالا و پايين نع. سان به طور حتم رئح اطلاعات بالا من رود : ثم كل كارم انتظار دارد كه موضوع 10 اگر از الا حتى التي تحت التي تحت ا<br>انتقال دهه MNP -سيس كشوده شده به دور رئي در تحت كه و 2400 ايت و 2400 اين دور دور دور دور دور انتخابات تركيز اس

#### **هْدم ُای آًالْگ:**

اين مودمها مرسومترين مودمها در ايران هستند که عموماً برای اتصال به اينترنت استفاده میشوند. کار اين مودمها به اين صورت است که به خطوط آنالوگ تلفن شهري متصل ميشوند و کار تبديل اطلاعات ديجيتال به آنالوگ (و برعکس) را انجام میدهند.می توانند راهی به يک شبکه رايانهای باشند. مودّمها انواع مختلفی دارند که در کل می توان آنها را به اين گروهها تقسيم بندی کرد .

#### **هْدم ُای دیجیتال:**

اين مودمها برای اتصال به خطوط ديجيتال تلفن شهری استفاده میشوند، و کار تبديل اطلاعات ديجيتال خطوط تلفن را به اطلاعات قابل فهم برای رایانه (و برعکس) را انجام میدهند. هزینه این اتصال نسبت به هزینه خطوط آنالوگ بالاتر است و بالاترين نرخ انتقال اطلاعات در اين مودمها برابر 64 کیلوبیت در ثانیه است.

#### **هْدم ُای رادیْیی:**

ماهواره وسيع مستقيم Wifi و تلفن های موبايل همگي برای ارتباط از مودم ها استفاده می کنند همانند اغلب ديگر سرويس ْهای بیسم امروزی. ارتباطات تلفنی جدید و شبکه های اطلاعاتی نیز کار بروی وسیع از مودم های رادیوی ایجاد می کنند که اتصالات اطلاعاتی فاصله ی طولانی در آنها نیاز هستند. چنین سیستم هایی بخشی مهم از PSTN هستند و همچنین در کار بروی رايج برای اتصالات شبکه ای کامپيوتری با سرعت بالا برای طرح بندی حيطه هاست که در آنها فيبر اقتصادی نمی باشد حتی در جايی که کابل نصب می شود، گاهی ممکن است عملکرد بهتری حاصل شود يا بخش های ديگر سيستم با استفاده از بسامدهای راديويی و تکنيک های مدل سازی از طريق يک کابل ساده تر است. کابل Coaxial پهنای باند وسيعی دارد و اتنيوشن سيگنال مشکلي اصلي در نرخ هاي اطلاعات بالا شدند اگر يک سيگنال ديجيتال استفاده مي شود. با استفاده از يک مودم مقدار بیشتری از اطلاعات دیجیتالی قابل انتقال از طریق بخش منفرد سیم می شود. تلویزیون کابلی دیجیتال و سرویس ْبی اينترنتی کابلی از مودم های بسامد راديويی برای ادامه نيازهای پهنای باند و افزايش خانه داران جديد استفاده می کنند .

استفاده از مودم نیز موجبات دستیابی چند گانه دید بسامد را برای استفاده فراهم می آورند و با استفاده از کاربران بسیار استفاده کننده از سیم تک ارتباط دیجیتالی کامل دوتایی ایجاد می کُنند. مودم های بی سیم تنوع نوعی بسیار دارند با پهنای

:سردم تیاس بوir.toghraee.Teach://http ییارغط لیعامسا :سردم

باندها و سرعت های متفاوت هستند و گاهی اوقات با هوش محسوب می شوند و انتقال دهنده اطلاعاتی هستند که بر روی يک بسامد حامل برای ايجاد اتصالات ارتباطي بيسيم همزمان برای کار همزمان بر روی بسامدهای متفاوت مدل سازی می شود. و در روش مشابه با مودم با خط تلفيتشان کار می کنند. نوعا، نيمه دوتايی بودند بدين معنا که قادر به ارسال و دريافت همزمان اطلاعات نبودند و برای جمع آوری مقادیر اطلاعات از موقعیت های مختلف دستیابی آسان به زیر ساخت سیمی(سیم دار) ندارد. و به طور رايج توسط شرکت های مصرفی برای جمع آوری اطلاعات استفاده می شوند. مودم های باهوشی با يک دسترسی رسانه ای کُتترل کُننده درونی که از اطلاعات تصادفی از اطلاعات مجددا ارسال شده که به طور صحیح دریافت شده ممانعت می کند و نوعا نیازمند پهنای باند بیشتری نسبت به مودم های شفاف هستند و نرخ های اطلاعاتی بالاتری را به دست هي آورند. استاندارد IEEEA 802.11 تعريف كُننده ي طرح مدل سازي گستره كوتاه است كه بر روي يک مقياس بزرگ در جهان استفاده می شود.

# **WiMax,Wifi:**

در استانداردهای WiMax,Wifi مودم های استفاده می شوند و در بسامدهای امواج کوچک عمل می کنند Wifi .اصولاً در لب تاپ ها برای اتصالات اينترنتی و پروتکل کاربرد بيسيم (WAP) استفاده می شوند.

#### **هْدم ُای هتذزک ّ رّتز هظیزیاب) ( :**

مودم های خارجی حفظ تلفنی متحرک (GPRS, UMTS) نیز به عنوان کارت اطلاعاتی و روتر rouder سلولی شناخته می شوند. کارت اطلاعاتی يک کارت PC است که در آن کارت تلفن مشمول می شود در حاليکه يک روتر سلولی می تواند شامل يا فاقد کارت اطلاعاتی خارجی باشد اغلب روتر rouder های سلولی اينطورند برای روتر rouder سلولی باند پهن متحرک.WAARCM3 صاعدت می کند و نوتا فرایند پهدای باند بیشتری نسبت به مودم های شلاف هستند و برخ های اطلاعاتی بالاتری را به مست<br>تم توان استفاده این های 1EEEA 602.1.1 باند استفاده می شود و در ساخته تمام این کشود کوته است که در روی یک مقیاس

امروزه مودم هاي USP با يک نگه دارنده کارت SIM مشتق شده وجود دارند يغني شما فقط نيازمند پورت USP و يک مودم برای اتصال به اينترنت هستيد.

فن آوری ADSL

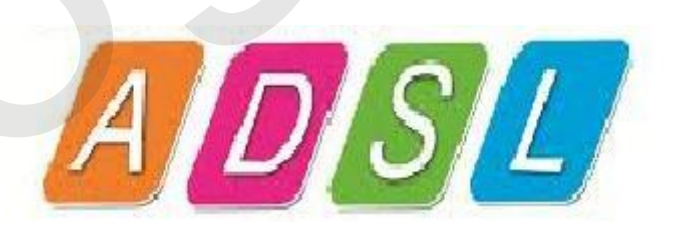

در اختیار داشتن سرعت همان چیزی است که همیشه در پی آن هستیم. فن آوری ADSL پاسخی است به آنها که به سرعت احتیاج دارند تا با استفاده از آن زودتر به هدف برسند، و از دیگر روشهای دسترسی با استفاده از مودم ها و خط های تلفن به ستوِه آمده اند و در پی آن هستند تا با استفاده از اين راهکار و با سرعت مطلوب به پاسخ خود برسند. ADSL تکنولوژی جديدی است که بر بستر کابل تلفن قديمی و آشنای خودمان عمل می کند. نصب يک سيستم ويژه در داخل پست مخابراتی هر منطقه، مشترکین تلفن آن منطقه را به سادگی و بدون نیاز به هر نوع دخل و تصرف سخت افزاری و یا نرم افزاری، از این سرويس بهره مند مي نمايد.

# **ADSL(ASYMMETRIC DIGITAL SUBSCRIBLER LINE چیظت؟ ) ADSL**

اين کلمه مخفف عبارت **خط اشتراک ديجيتال نامتقارن** است که بنا به تعريف، فن آوري ارتباطي پيشرفته اي با پهناي باند وسيع مي باشد كه براي استفاده در تلفنهاي معمولي ساخته شده است. اين فن آوري قادر است اطلاعات را در طول خطوط معمولي تلفن، با سرعتي معادل ۴۰ برابر سريعترين مودم آنالوگ موجود در بازار انتقال دهد.و اين در حالي است که سرعت متوسط آنرا ۱/۵ mbps درنظر بگیریم و اگر سرعت آن به Mbps۸ برسد سرعت آن به مراتب بیشتر از ۱۴۰ برابر مودمهای آنالوگ خواهد بود.

در ADSL سرعت ارسال اطلاعات با سرعت دريافت اطلاعات مساوي نخواهد بود بدين خاطر از ADSL بانام نامتقارن ياد مي شود.

با استفاده از تکنولوژی Asymmetric Digital Subscriber Line ADSL ( خط ديجيتال غير متقارن مشترک ) می توان از خطوط معمولی تلفّن موجود به طور هم زمان برای انتقال داده نیز استفاده نمود. با این تمهید نه تنها خط تلفن یا فکس به طور عادی به کار خود ادامه می دهد بلکه انتقال داده با سرعت بالا نیز امکان پذیر می گردد.

اگر سيم مسى تلفن معمولي را به صورت يک لولّه مجسم کُنيم مکالمات صوتي تنها قسمت اندکی از فضای لوله را اشغال می كنند:

حال به سادگی می توان از فضای استفاده نشده در سیم ها داده ها را با سرعت بالا به طور هم زمان همراه اطلاعات صوتی منتقل نمود:

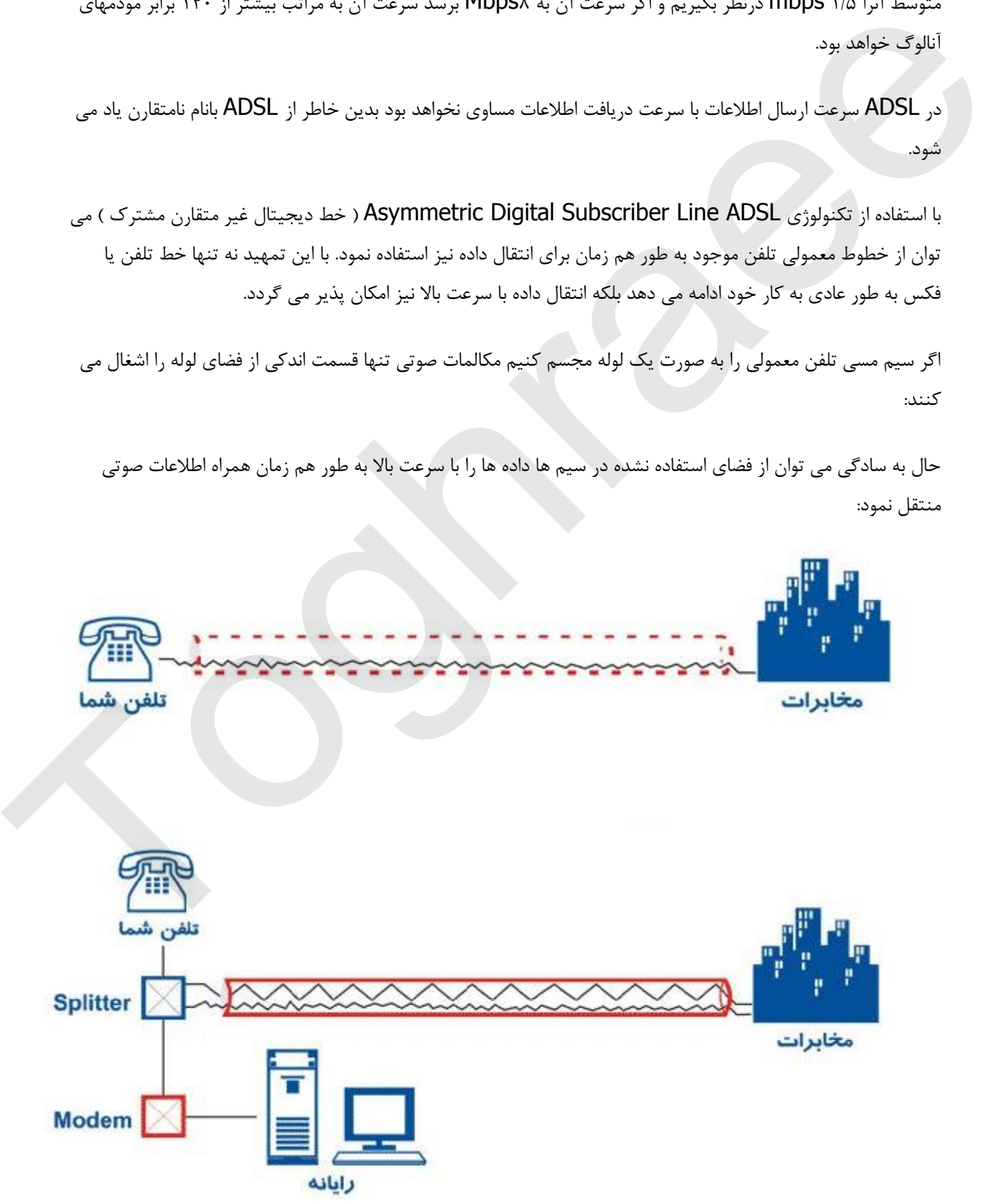

تنها تجهيزات مورد نياز در محل مشترك يک دستگاه مودم ADSL Modem و يک دستگاه تفکيک کننده Splitter می باشد.

سوال مهم مزاياي ADSL

- ارتباط پر سرعت ( حد اقل ۴۰ برابر سرعت ارتباط Dial up )
	- ارتباط پر سرعت بدون نياز به کابل اختصاصي جديد
		- **•** ارتباط پر سرعت بدون نیاز به شماره گیری
		- **•** ارتباط پر سرعت بدون هزينه پالس مكالمه
	- ارتباط پر سرع*ت بد*ون اشغال نمودن خط تلفن شما $\blacktriangledown$
	- ارتباط پر سرعت برای ايجاد شبكه مجازى خصوصى VPN
- ارتباط پر سرعت برای مصارف ويديو و صوت و ويديو کنفرانس
- ارتباط پر سرعت در حين مكالمه از تلفن (هم زمان با مكالمه به طور عادي)
- ارتباط پر سرعت بدون قطع اتصال و به طور دايم (هميشه وصل مي باشد.)
- هزينه تلفن تنها در صورت استفاده از تلفن محاسبه می شود و ربطی به استفاده از خط ADSL ندارد.

معايب خطوط ADSL

- در فناوري هاي DSL کیفیت و سرعت انتقال اطلاعات وابستگی زيادی به مسافت ميان کاربر مشترک با مرکز تلفن ارائه خدماتDSL دارد. هرچقدر مشترک از مرکز تلفن مسافت دورتری داشته باشد به همان نسبت از سرعت و کیفیت پایین تری برخوردار خواهد بود. در مسافت های بالاتر از ۵ کیلومتر عملا ارائه سرویس اینترنت پر سرعت امکانیذی نیست. • الزينا و يتم يتم تعويض التي يتم التي يتم التي يتم التي يتم التي يتم التي يتم التي يتم التي يتم التي يتم التي ي<br>- الزينا و يتم التي يتم التي يتم التي يتم التي يتم التي يتم التي يتم التي يتم التي يتم التي يتم التي يتم ال
	- شد. • عدم تقارن سرعت ارسال و دریافت اطلاعات در ADSL نیز برای شرکت هاو سازمان های بزرگ مشکل ساز خواهد
	- ضعيف و فرسوده بودن زيربنای ارتباطی مخابراتی و عمدتا عمر بالای خطوط تلفن که تاثير مستقيمی برکيفيت و سرعت خدمات ADSL خواهند داشت.

#### $ADSL$ بسوال : فناوری

Asymmetric DSL يب از فناوري هاي رده xDSL است.DSL ياخطوط اشتراک ديجيتالي با استفاده از Asymmetric DSL کابلهای تلفن معمولی، امکان بهره گیری از سرعت بالا را برای اتصال به اینترنت فراهم می کند DSL. امکانات و روش های گوناگونی برای مصارف خانگی فراهم می کند که مناسب ترين آنها روش خطوط ديجيتال نامتقارن يا ADSLاست. در اين روش با بهره گیری از نوعی خاص مدولاسیون، پهنای باند قابل استفاده برروی کابل تلفن به باندهای فرکانسی متفاوتی تقسیم و هر سيگنال فركانسي (صوت ، ارسال و دريافت داده هاي ديجيتالي) در يک باند صورت مي پذيرد.

بدين صورت در هنگام اتصال به اينترنت ديگر خط تلفن برای مکالمات صوتی اشغال نخواهد بود و امکان تبادل صوت و تصويرنيز وجود خواهد داشت .

# **DSL چگًَْ کار هی کٌذ؟**

با استفاده از زوج سیمهای مخابرات برای تلفن خانگی، ما تنها از يک پانصدم امکانات بالقوه اين سيمها استفاده می کنيم و مابقی بلااستفاده می ماند. ADSL پهنای باند ۱.۱ مگاهرِ تزی خطوط مسی را به کانال های ۴ کیلوهرِ تزی تقسیم می کند و آخرين کانال را جهت ارسال صدا و فاکس معمولي تخصيص مي دهد و ۲۵۶ کانال ديگر را براي انتقال دو طرفه اطلاعات استفاده می کند; به اين ترتیب که ۶۴ کانال را برای خط ارسال اطلاعات و ۱۲۸ کانال دیگر را جهت دریافت اطلاعات استفاده می کند.

در بهترين حالت اگر ۱۹۲ کانال ۴ کیلو هرتزی موجود را استفاده کند، در تئوری سرعت باید به حدود ۹ مگابیت در ثانیه برسد. در حال حاضر سرعت خطوط ADSL در بهترين حالت ۲ مگابيت در ثانيه مي باشد.در عمل، اين خطوط اطلاعات عادی انجام می شود. سُرعت انتقال اطلاعات در محدوده ذکر شده به عواملی از جمله فاصله ارتباطی و نوع سیم استفاده شد زنجیره وار دیجیتال را به اطلاعات پارالل در دو سر انتقال اطلاع تبدیل می کنند. دقیقا مشابه کاری که در مودم های خطوط بستگی دارد.

مشکلی پیش نمی آورد. حال با استفاده از سخت افزارهایی که بتوانند داده ها را فشرده سازی، ارسال و دریافت نمایند می توانیم این قابلیت بلااستفاد را هم به کار بگيريم. يکي از اين سخت افزارها در پست مخابرات نصب و ديگری در محل استفاده کننده نصب می شود. ارتبا از طريق سيم تلفن قبلي شما برقرار می شود بدون اينکه اختلالي در ارتباطات تلفني بوجود آيد. حالا به شرط اينکه مودم همیشه به خط وصل و روشن باشد ارتباط شما با اینترنت همیشه برقرار خواهد بود در عین حال اینکار برای مکالمات تلفنی مر تعتمد مي نشود به اين تربيب قد 77 قادل را براي خط ترسال اعلامات و 114 كان تبدير را جهت قريحات انفخاصات استعاد<br>و مركز الدين حالت اگر 2017 كان 4 كيلو هركزي موجود را استفاده كند. هن كان مركزي من البديد معهد 4 كناليت در ال

## **:طْال تزتزی ُای فٌی DSL**

- اتصال دائم و بي وقفه و مطمئن به شبکه مخابرات و شبکه جهاني اينترنت برقرار است و فاصله زمان درخواست تا تحويل سيستم كوتاه مى شود
	- از حداقل تجهیزات در محل کار یا خانه استفاده می شود
	- سرعت سيستم به قدري بالا خواهد بود كه سرويس هاي ديگر اينترنت نيز مانند صوت و تصوير متحرک، براي ً استفاده در دسترس خواهند بود
		- **نیاز به کابل کشی مجدد نیست**
		- می توان بیش از یک نفر از هر اتصال استفاده نمود.
- در شرايط ايده آل (نبود نويز بر روي سيمها، فاصله کم تا مرکز مخابراتی) حداکثر سرعت دريافت Mbps۸ و سرعت ارسال Mbps۱ خواهد بود
	- اداره و کنترل کارهای چنین اتصالی نیز به سادگی همان کاری است که با تلفن منزل انجام می دهیم
	- به علت سرعت بالا (دریافت و ارسال) امکان برقراری جلسات و سمینارهای مجازی باسهولت میسر است
	- بازشدن راه برای انجام پروژه هایی مانند دولت الکترونیک، پزشکی الکترونیک، آموزش سمعی بصری الکترونیک، شبکه اختصاصی الکترونیک و مجموعه وسیعی از دیگر کاربردهای الکترونیک
		- مسافت ۸/۱ کیلومتری تحت پوشش شبکه برای تامین سرعت ۸ Mbps
	- ارائه انواع سرويس هاي مختلف براساس بستر شبكه DSL مانند VOIP ،Video on demand ،VODSL.

:سردم تیاس بوir.toghraee.Teach://http ییارغط لیعامسا :سردم

#### **صْت ّ دادٍ**

. کیفیت دریافت و ارسال اطلاعات از طریق DSL ، به مسافت موجود بین استفاده کننده و شرکت ارائه دهنده سرویس فوق بستگی دارد. ADSL از يک تکنولوژی با نام ″ تکنولوژی حساس به مسافت ″ استفاده می نمايد. بموزات افزايش طول خط ارتباطی ، کیفیت سیگنال افت و سرعت خط ارتباطی کاهش پیدا می نماید. ADSL دارای محدودیت ۱۸.۰۰۰ فوت ( ۵.۴۶۰ متر ) است . کاربرانی که در مجاورت و نزدیکی شرکت ارائه دهنده سرویس DSL قرار دارند، دارای کیفیت و سرعت مناسبی بوده و بموازات افزايش مسافت ، کاربران اينترنت از نظر کيفيت و سرعت دچار افت خواهند شد. تکنولوژی ADSL قادر به ارائه بالاترين سرعت در حالت " اينترنت به کاربر " (Downstream) تا ۸ مگابيت در ثانيه است .( در چنين حالتي حداکثر مسافت ۶.۰۰۰ فوت و يا ۱.۸۲۰ متر خواهد بود ) . سرعت ارسال اطلاعات " از کاربر به اينترنت" (Upstream) دارای محدوده ۶۴۰ کیلوبیت در ثانیه خواهد بود. در عمل ، بهترین سرعت ارائه شده برای ارسال اطلاعات از اینترنت به کاربر ، ۵/۱ مگابیت در ثانیه و سرعت ارسال ارسال اطلاعات توسط کاربر بر روی اینترنت ، ۶۴۰ کیلوبیت در ثانیه است .

متاسفانه تقویت کُننده فوق با سیگنال های ADSL سازگار نیست . لازم به ذکر است که سیگنال های ADSL ، در صورتیکه ممکن است اين سوال در ذهن خوانندگان مطرح گردد که اگر تکنولوژی DSL دارای محدوديت فاصله است ، چرا محدوديت فوق در رابطه با مکالمات صوتی صدق نمی کند ؟ در پاسخ بايد به وجود يک تفويت کننده کوچک که Loading coils نامیده می شود ، اشاره کرد.شرکت های تلفن از تفویت کُننده فوق، بمنظور تقویت سیگنال صوتی استفاده می نمایند. بخشی از خط ارتباطی تلفن از فیبر نوری استفاده گردد ، قادر به ارسال و دریافت اطلاعات نخواهند بود.

#### **تجِیشات ADSL**

(DSLAM)) در محل شرکت ارائه دهنده خُدمات ADSL مودمهای DSL که با نام ATU R نيز از آنها ياد مي شود، مسئوليت برقراري اتصال ميان کامپيوتر مشترک را با خط DSL برعهده دارند. اين نوع از مودمها معمولاً با USB و يا پورت اترنت • base T۱۰ به کامپیوتر کاربر متصل می شوند DSLAM با جدا سازی باندهای فرکانسی ۴ کیلوهرتزی از دیگر پهنای باند برای هر خط اتصالی ADSL امکان ارتباطات کاربران و اتصال به تجهیزات مجتمع پر سرعت را برای اینترنت در مراکز ارائه خدمات ADSL فراهم می کند. فرکانس باند kbps۴ نیز به سمت سوئیچ های مخابراتی هدایت می شود. به هر DSLAM صدها زوج سيم متصل مي شود كه درنهايت بسوي يک اتصال اينترنت با پهناي باند خيلي زياد هدايت مي شوند و تا وقتی اين پهنای باند اشباع نشده است، مشترک می تواند به صورت يکنواخت و با سرعت بالا از اينترنت استفاده کند. در سمت مشترک، گاهی نیاز است که از يک دستگاه فيلتر جداکننده بنام Splitterنيزاستفاده شود تا ميان باند فرکانسی صدا برای مکالمات تلفن با اطلاعات ADSL تداخل بوجود نيايد. فارغ از تجهیزات مخابراتی تکنولوژی های DSL بطور ساده در یک نگاه می توان گفت ADSL از دو دستگاه خاص استفاد می کند: يک دستگاه معروف به مودمهای DSL در محل مشترکين و دستگاه DSL Access Multiplexer ابوقد الموارد الموارد الموارد الموارد الموارد الموارد الموارد الملاء الموارد الموارد الموارد الموارد الموارد ا<br>والتي تتم تركيز التواليد الموارد الموارد الموارد الموارد الماد الملاء الموارد الموارد الموارد الموارد الموارد

مطالبی بیشتر در مورد مودمهای مورد استفاده در ADSL

ـ اکثرا سه نوع مودم در ADSL بکار می رود

ـ مودم USB و مودم COMBO ۔ و مودم وايرلس

ـ مودم های COMBO علاوه بر يورت USB از مزيت Ethernet بهرمند می باشند.

-مودم های وایرلس نیز علاوه بر پورت Ethernet از آنتن وایرلس نیز برخوردار هستند و تجهیزاتی كه قابلیت اتصال به شبكه اينترنت به صورت وايرلس را دارند می توانند از اين نوع مودم استفاده كنند.مانند لپ تاپ ، تبلت ،تلفنهای همراه و كامپيوترهايي كه مجهز به كارت شبكه وايرلس هستند.مزيت اين نوع مودم اين است كه به تعداد device بيشتری می تواند به صورت همزمان اينترنت بدهد.

تکنولوژی ADSL

برای فهمیدن تکنولوژی DSL و مزیتهای آن نیاز به یک بررسی مقدماتی از شبکه تلفن و طرز کار مودم های آنالوگ می باشد. آن بخش از شبکه تلفن که ما با آن سروکار داریم، همان دو سیم مسی بهم پیچیده( twisted pair) است که خانه ما را به مركز تلفن(end office) منطقه وصل مي كند. به ابن بخش از شبكه local loop يا "the last mile گفته مي شود و انتقال صوت يا اطلاعات در اين بخش از ۱۰۰ سال پيش تا کنون توسط analog signaling انجام شده است. ولي ارتباط مراکز هم اکنون به صورت ديجيتال مثلا به کمک فيبر نوري صورت مي گيرد. به صورت فحزمان ابتلازماء بدهند.<br>وراى فحزمان ابتلازمان بدهند الكاربان الدينا به يك بررسي مقتماتي از شبكه تنفق و طور كار موهم هاى الناوك مى<br>بايد از ريضي از شبكه تلفن گذه با با آن سرتكار داريم، صدرت موسيع مسي بهجيده (Worldst

اما در يک بررسي مختصر ديده مي شود که اين سيم هاي مسى داراي ۳ اشکال اساسي زير مي باشند:

Attenuation : که به **تضعیف** سیگنال در حین عبور از خط گفته می شود، و با توجه به پاسخ فرکانسی خط میزان تضعیف وابسته به فركانس خواهد بود.

Distortion: سرعت موج در خط به فرکانس آن بستگی دارد، لذا يک شکل موج که دارای فرکانسهای مختلف باشد، مولفه های آن با تاخیر زمانی متفاوت به مقصد می رسند و لذا **شکل موج** تغییر می کند

Noise : حال می شود مسئله ارسال اطلاعات روی این خطوط را بررسی کرد. چون عوامل خطازای بالا به فرکانس وابسته هستند مطلوب است که سیگنال ارسالی روی خط دارای پهنای باند کوچک باشد. پس درآینجا نمی شود همان شکل موج ْهای مربعی سیگنال دیجیتال را استفاده کرد و مسئله مدولاسیون مطرح می شود که هدف آن ساخت سیگنال آنالوگ مناسب برای ارسال می باشد.

**۳ ایذٍ اّلیَ ّجْد دارد:**

AM (Amplitude Modulation)

FM(Frequency Modulation)

Phase Modulation(ex. OPSK)

البته امروزه در مودم ها که وظیفه آنها مدوله کردن اطلاعات دیجیتال برای ارسال و دمدوله کردن سیگنال آنالوگ دریافتی می باشد از روش های پیشرفته تری مانند QAM(Quadrature Amplitude Modulation) استفاده می شود.